# **8 PAGAMENTI ON LINE**

### **8.1 Premessa**

Lo scopo del presente documento è quello di definire le linee guida in tema di processi di gestione dei "pagamenti online" partendo dall'individuazione delle principali procedure che danno origine a flussi finanziari in entrata e in uscita e che impattano notevolmente sull'organizzazione e la gestione dei servizi degli Atenei.

Gli obiettivi principali sono quelli di favorire:

- la condivisione della terminologia di riferimento;
- $\div$  lo snellimento e la semplificazione dei processi e delle procedure;
- lo snellimento della struttura amministrativa;
- l'informatizzazione e la razionalizzazione dei processi legati ai pagamenti;
- il miglioramento dei servizi agli studenti ed in genere agli utenti;
- l'ottimizzazione e la completezza dei flussi informativi/garanzia di tracciabilità delle transazioni;
- l'ottimizzazione e la completezza dei dati disponibili relativi ai pagamenti;
- la riduzione dell'onere della gestione documentale;
- l'individuazione di standard comuni e "buone pratiche" ("good practice") da replicare.

## **8.2 Definizioni**

*PAGAMENTI:* processi che danno origine a flussi / transazioni di denaro a favore dell'Ateneo da parte di terzi (studenti, fornitori, enti pubblici e privati, nazionali e esteri) e dall'Ateneo a favore di terzi (studenti, fornitori, pubbliche amministrazioni, enti pubblici e privati, nazionali e esteri). I processi analizzati in questo documento sono:

- i flussi in entrata e in uscita della gestione studenti, cioè gli *incassi* per contribuzione studentesca ed *i pagamenti / accrediti* a favore di studenti
- *gli ordinativi informatici* (mandati e reversali, pagamenti ed incassi in genere – *latu sensu*)

*PAGAMENTI IN MODALITA' ONLINE:* processi che prevedono sia la generazione automatica dei titoli di debito/credito da e verso gli utenti di un Ateneo che la registrazione automatica dei riscontri di pagamento e che di conseguenza

favoriscono l'ottimizzazione della gestione delle risorse (risorse finanziarie, umane, documentali,…).

PAGAMENTI IN MODALITA' CARTACEA: tutto quanto non rientra nella categoria "pagamenti in modalità online".

## **8.3 Stato dell'arte: incassi/accrediti da/a studenti**

### **8.3.1 Incassi Da Studenti**

Per gli incassi di tasse e contributi dovuti dagli studenti vengono usati strumenti differenti; di seguito un prospetto riassuntivo degli stessi con i rispettivi pro e i contro.

### *INCASSI IN MODALITA' CARTACEA*

Sono considerati **incassi in modalità cartacea** quelli effettuati**:**

- allo sportello delle segreterie studenti (tramite contanti, pos,…)
- tramite bollettini, MAV,…, prodotti massivamente e spediti allo studente via posta
- tramite bonifici / bollettini CC postale con riscontro cartaceo.

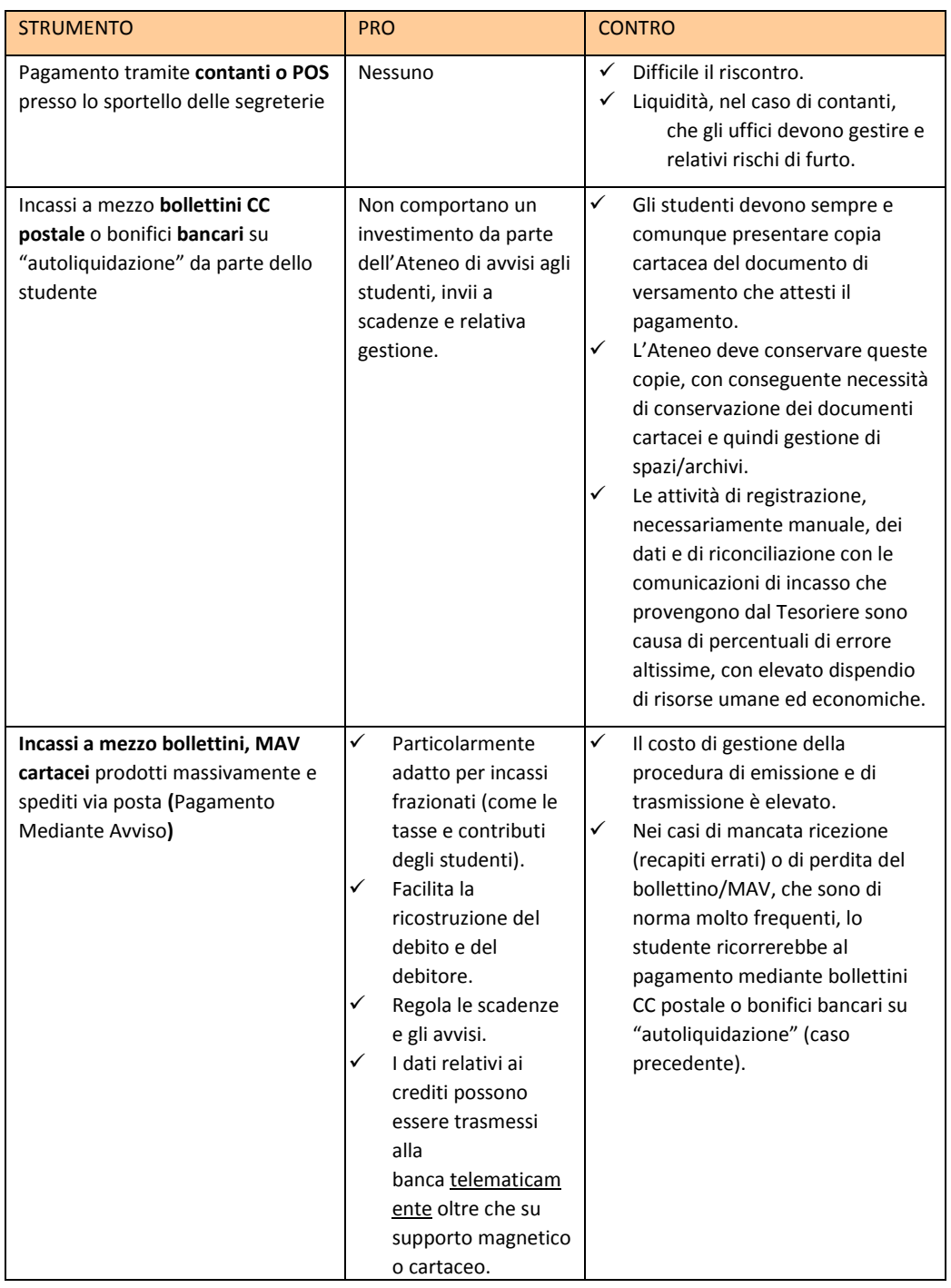

### *INCASSI IN MODALITA' ONLINE*

Sono considerati **incassi in modalità online** quelli effettuati**:**

- **❖** tramite MAV online / bollettini generati online dallo studente durante la richiesta di iscrizione,
- \* tramite Carta di Credito all'interno della procedura online predisposta dall'Ateneo.

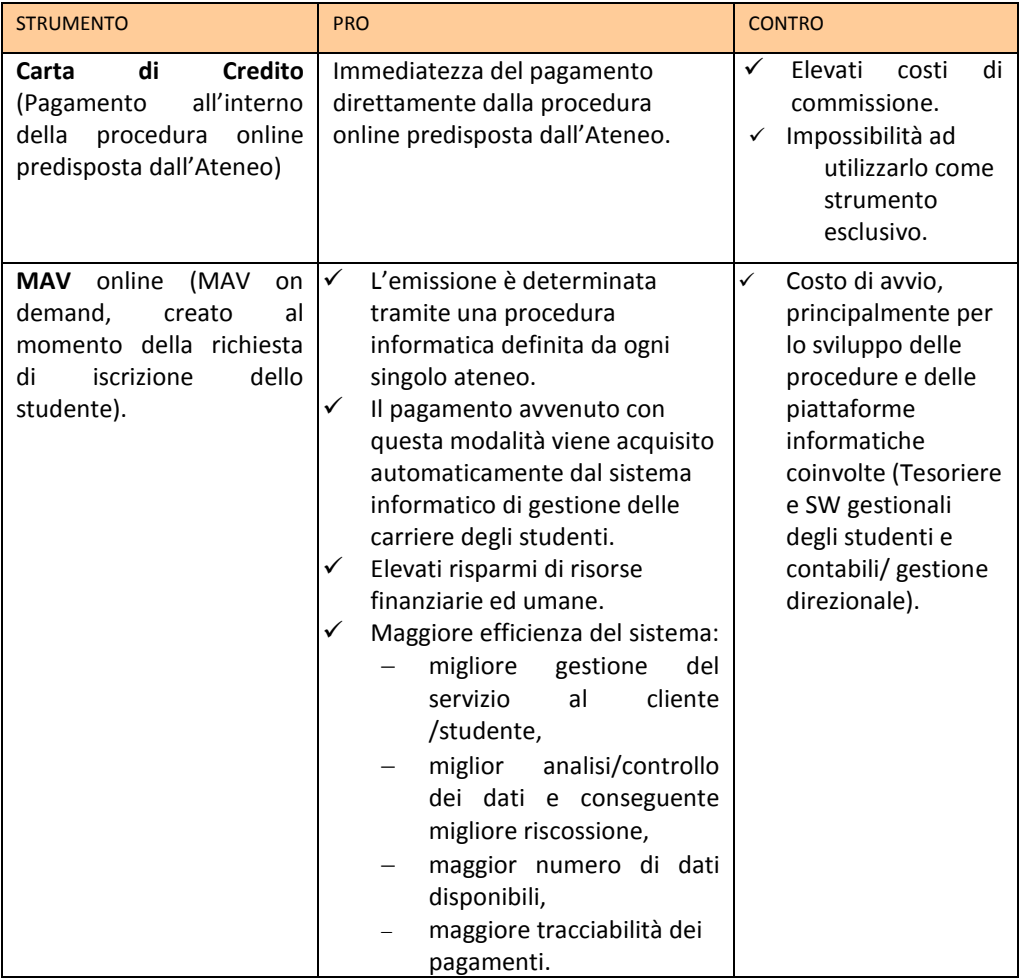

### **8.3.2 ACCREDITI AGLI STUDENTI**

Gli accrediti che un Ateneo dispone a favore degli studenti sono per:

- \* rimborsi di tasse e contributi non dovuti (es. restituzioni per merito, per errati pagamenti, per esoneri per reddito)
- pagamento di borse di studio (es. per merito, per reddito, per premi di studio, per collaborazioni studentesche, per mobilità internazionale, per tutela regionale del diritto allo studio)

#### *ACCREDITI IN MODALITA' CARTACEA*

Sono considerati **accrediti in modalità cartacea** quelli effettuati **:**

- in contanti presso l'istituto cassiere,
- tramite assegno bancario / circolare a domicilio.

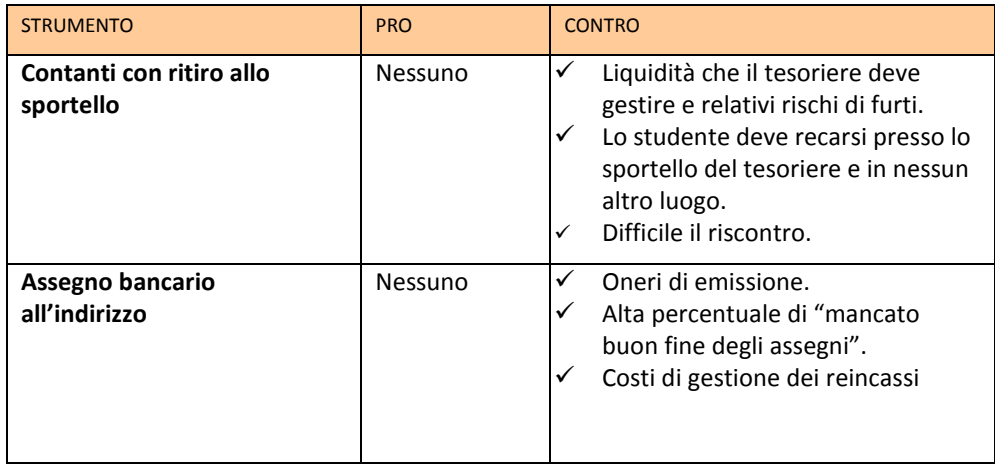

#### *ACCREDITI IN MODALITA' ONLINE*

Sono considerati **accrediti in modalità online** quelli effettuati**:**

- su carta prepagata d'Ateneo,
- tramite accredito CC bancario / postale.

Capitolo 8 Pagamenti on line

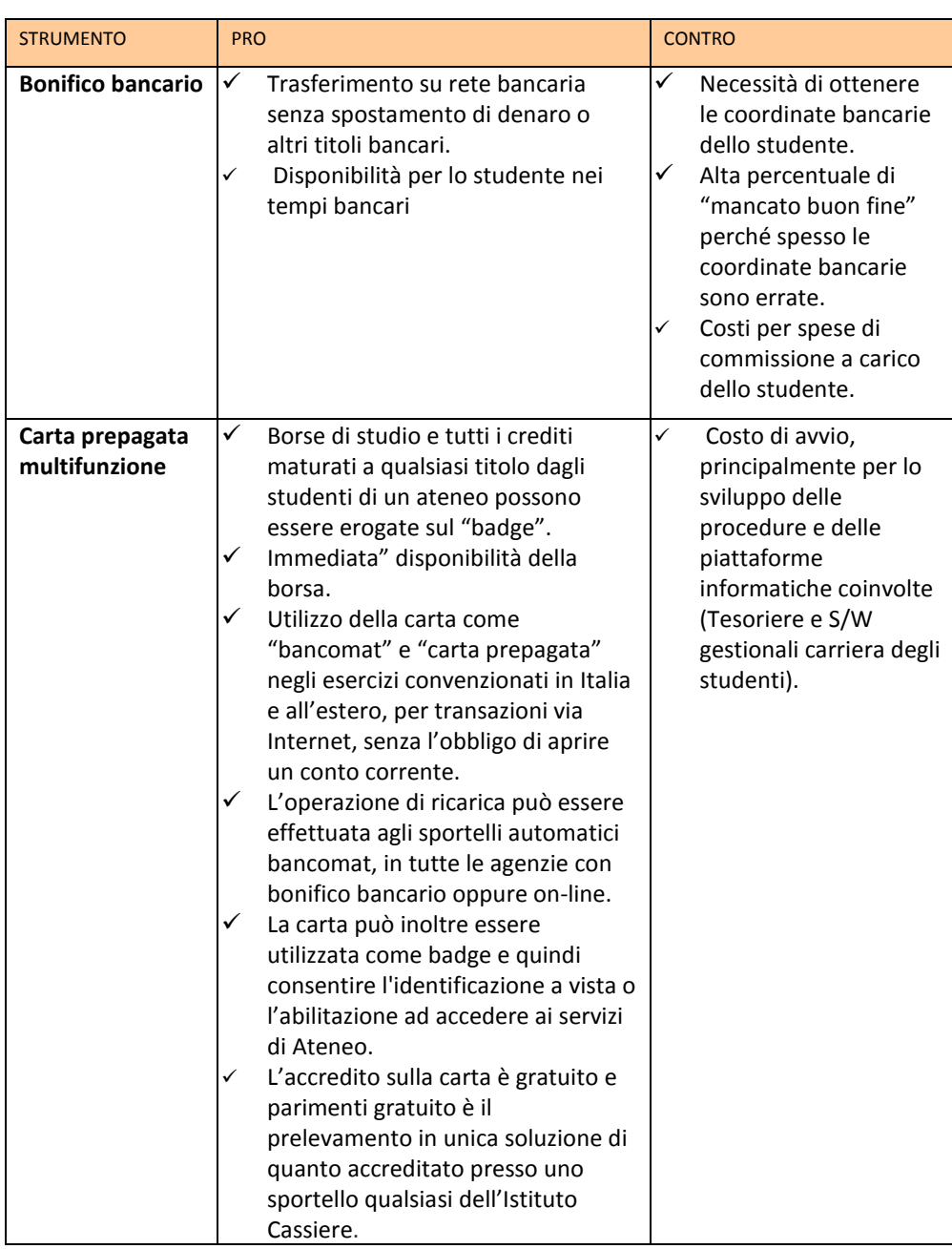

## **8.4 Case studies: MAV online, Carta Multifunzione, Conto Corrente Virtuale dello studente**

### **INCASSI ONLINE: MAV online** (Università Degli Studi di Milano – Bicocca)

La prima parte del progetto è iniziato, nel luglio 2008, con la realizzazione dei MAV on demand, per la riscossione delle tasse universitarie, suddivise in prima e seconda rata in occasione dell'apertura delle iscrizioni all'a.a. 2008/2009.

Secondo questo processo l'utente compila online la **domanda di immatricolazione** utilizzando per quanto possibile dei menu a tendina per l'inserimento delle informazioni e simultaneamente il sistema provvede a compilare un modulo MAV con le informazioni contenute nella domanda e che servono alla segreteria per individuare quel pagamento: dati anagrafici, corso di studio, ecc.

Al termine della domanda, viene generato un modulo MAV che, grazie ad uno scambio di informazioni in tempo reale tra la banca dati dell'Università e quella dell'Istituto Cassiere, ottiene il codice identificativo necessario per la "pagabilità" immediata del modulo all'interno del circuito ABI.

La disponibilità di questo dato consente all'utente che lo voglia, di pagare il MAV immediatamente online, senza necessità di stamparlo.

L'informazione dell'avvenuto pagamento giunge, mediante un file che contiene tutte le informazioni stampate sul mav, all'Università entro cinque giorni naturali, successivi e continui e si va ad incrociare con la domanda.

I **MAV delle seconde rate** vengono generati su richiesta online dei singoli studenti i quali vengono sollecitati da una mail inviata dall'Università alla casella di posta elettronica di ateneo.

Naturalmente lo studente si limita a richiedere il MAV di seconda rata e questo esce già precompilato. Nel caso in cui lo studente richiede la generazione del MAV oltre il termine di scadenza esso viene prodotto già con un importo che tiene conto della mora da pagare.

L'utilizzo dei MAV siffatti, ha consentito di:

- dematerializzare il processo,
- migliorare la capacità dell'Ateneo di imputare correttamente le riscossioni
- \* ma, principalmente, di riscuotere di più e meglio.

Con l'introduzione dei MAV è stato inoltre possibile introdurre il blocco delle carriere in caso di mancato o ritardato pagamento.

L'Università adotta un sistema di more il cui ammontare è progressivo con l'aumento del ritardo per cui ove il MAV venga generato con ritardo, come detto, il sistema lo produce tenendo conto delle more maturate fino a quel giorno. Ove venga pagato oltre il termine che fa scattare un'ulteriore mora, il sistema accetta il pagamento ma mantiene il blocco della carriera. In questo caso lo studente deve richiedere l'emissione di un nuovo MAV che gli consenta di pagare l'ulteriore mora.

#### **A partire dall'a.a. 2009/2010 il MAV è stato adottato per tutte le riscossioni.**

Tra le altre cose e nell'ottica della semplificazione è stato adottato il MAV anche per la riscossione della tassa di iscrizione e della tassa governativa per gli esami di Stato.

Secondo le disposizioni del MEF la **tassa governativa** deve essere pagata, con bollettino di conto corrente postale a favore di un conto specificamente intestato.

Sollecitati gli uffici territoriali del MEF per individuare una procedura di accredito di tali somme a cura dell'Università evitando agli utenti la necessità di recarsi agli uffici postali per il pagamento e poi in segreteria studenti per la consegna della ricevuta cartacea, questi non hanno minimamente risposto.

L'Università, per agevolare gli utenti e ridurre le code agli sportelli, ha quindi rivisto in autonomia la propria procedura ed ha introdotto nel modulo online della domanda anche la delega all'Università, da parte dell'utente che si iscrive all'esame di Stato, ad effettuare in sua vece il pagamento della tassa governativa. L'utente paga quindi con un unico MAV all'Università l'importo di tutte le tasse ed imposte dovute. L'Università, operando come sostituto d'imposta, versa mensilmente al MEF con un unico mandato e versamento l'ammontare di tutte le tasse governative riscosse ed invia allo stesso Ministero la distinta con tutti i dati anagrafici dei soggetti che hanno pagato. (Ovviamente l'Ateneo procede solo con un mandato informatico con firma digitale, successivamente la banca assolve, per conto dell'Università, al pagamento manuale di un bollettino cumulativo presso un ufficio postale ).

L'introduzione di queste innovazioni, oltre a quanto già detto, ha fatto sì che annualmente circa 8000 potenziali matricole evitano di affollare gli uffici delle segreterie per ritirare i documenti cartacei per le immatricolazioni. Inoltre sono state ridotte circa 500 ulteriori presenze annue dovute ai candidati agli esami di Stato che dovevano consegnare la ricevuta dell'avvenuto versamento.

## **ACCREDITI ONLINE: Carta Multifunzione** (Università Degli Studi di Milano – Bicocca)

Dall'inizio dell'a.a. 2009/2010 l'Ateneo distribuisce a tutte le matricole un badge, che oltre a consentire l'accesso ai parcheggi, alla biblioteca,..., è una carta di credito prepagata ricaricabile, nata dalla collaborazione tra l'Università e l'Istituto Cassiere. Se attivata, essa permette di effettuare pagamenti o prelevamenti in Italia e all'estero, di disporre pagamenti relativi ad acquisti su Internet oltre che di consentire il pagamento di piccoli importi, fino a € 15,00 ciascuno, utilizzando la tecnologia contactless (tutti gli esercizi del quartiere Bicocca sono dotati dei necessari terminali).

Libera dal conto corrente, la carta può essere attivata, senza costi aggiuntivi, presso qualsiasi filiale dell'Istituto Cassiere e non comporta l'obbligo di alcun versamento minimo.

In aggiunta, dal 2010 tutte le borse o competenze di natura economica vengono pagate dall'Ateneo agli studenti che ne hanno diritto mediante accredito sulla carta stessa. Gli studenti che devono ricevere accrediti dall'Università devono quindi attivare la funzione di Carta di Credito Prepagata, disponibile sul badge di Ateneo.

Le somme accreditate sulla carta possono anche essere prelevate, dal giorno stesso dell'accredito, attraverso i dispositivi ATM (Bancomat) o presso gli sportelli della banca. Le operazioni di pagamento sono gratuite mentre si paga un euro per ogni prelievo fino a € 250,00. Gli studenti possono comunque decidere di prelevare tutto immediatamente anche in un'unica soluzione presso la rete degli sportelli dell'Istituto Cassiere, senza costo alcuno.

Con questo sistema è possibile quindi raggiungere con il pagamento lo studente ovunque si trovi, senza peraltro dovergli chiedere alcuna informazione aggiuntiva, come le coordinate bancarie che risultano spesso difficili da ottenere e di frequente vengono comunicate erroneamente.

In particolare vengono accreditate anche le borse Erasmus in ratei fin dal primo mese della partenza dello studente. L'accredito viene disposto con il giro stipendi, sulla base della data indicata nell'atto di impegno. In caso di variazioni sulla data di partenza, lo studente la può comunicare entro il giorno 15 del mese di partenza. In caso di mancata comunicazione entro i termini, ove lo studente poi non parta, l'Ateneo è in grado di bloccare l'accredito sulla carta, sebbene sia già disposto sul mandato, entro 48 ore precedenti l'accredito sulla carta (il 25 del mese). Nel caso in cui non si riesca a bloccare l'accredito, si blocca la carriera dello studente e si richiede la restituzione immediata del dovuto.

L'accredito delle competenze mediante la carta di credito, utilizzato finora con soddisfazione quasi unanime richiede, come detto più volte, l'attivazione della funzione di carta di credito del badge universitario. Tale attivazione, che era

facoltativa per lo studente fino all'a.a. 2010/2011, faceva sì che talvolta i pagamenti non andassero subito a buon fine perché la carta di credito era ancora inattiva. Per eliminare questi problemi e stante la gratuità del prodotto, dall'a.a. 2011/2012 è obbligatoria l'attivazione della carta prepagata per tutte le matricole. Siccome l'attivazione richiede un riconoscimento dell'utente ad opera dell'Istituto Cassiere, nel rispetto della normativa antiriciclaggio, e dato che anche l'Università deve a sua volta riconoscere lo studente iscritto, prima che questi faccia esami, si è pensato di rendere obbligatoria l'attivazione della carta fin dal momento dell'immatricolazione utilizzando, d'intesa con l'Istituto Cassiere, il riconoscimento della Banca anche a fini universitari, consentendo così agli studenti di immatricolarsi e poter fare esami anche senza mai recarsi presso gli uffici di segreteria.

Quindi le circa 8000 matricole che venivano in segreteria studenti una o due volte ciascuno per ritirare i moduli (presenza fisica opzionale, in quanto potevano compilare la domanda online, quindi firmarla e spedirla corredata con la copia di un documento ed una fotografia) e poi per farsi riconoscere al momento del ritiro del libretto (presenza fisica obbligatoria), da quest'anno, avendo contestualmente abolito anche il libretto, non devono recarsi fisicamente agli sportelli dell'Ateneo e non devono nemmeno più spedire alcunché all'Università. Per completare l'immatricolazione e per attivare la sua carriera, allo studente viene solo richiesto di recarsi una volta presso lo sportello dell'agenzia dell'Istituto Cassiere, da lui scelta online e su appuntamento (anche e la data e l'ora sono scelte dallo studente con la stessa modalità online) per permettere il riconoscimento e quindi l'attivazione della carta prepagata.

Pertanto le due innovazioni tecnologiche introdotte (**mav online** e **carta prepagata**) hanno consentito di **semplificare** in modo significativo il **flusso delle immatricolazioni** e di ridurlo ai passi di seguito elencati:

- $\cdot \cdot$  lo studente, ottenute le credenziali provvisorie dopo essersi registrato online, sempre online compila la domanda di immatricolazione, facendo l'upload di una fotografia in formato digitale;
- sempre online produce il MAV della prima rata;
- il flusso della domanda arriva all'Università (in banca dati) e si "ferma" in attesa che giunga il pagamento;
- quando arriva dalla banca il riscontro dell'avvenuto pagamento, l'Università provvede ad attivare una casella e-mail istituzionale per lo studente (lo studente conosce già indirizzo e pwd) e a inviare automaticamente i dati anagrafici e la foto, che lo studente ha fornito nella domanda online, all'Istituto Cassiere, il quale si attiva subito per produrre la carta/badge;
- una volta che la carta/badge è pronta, l'Istituto cassiere lo "comunica" (naturalmente lo scambio di informazioni avviene in modo automatizzato tra gli applicativi s/w dell'Ateneo e della banca) all'Università, che, sempre in modo automatico, invia una mail allo

studente che lo invita a fissare un appuntamento, sempre tramite procedura online, presso una filiale della banca a scelta, per attivare **tutte** le funzioni della carta di Ateneo;

- lo studente si reca in banca, ritira la carta/badge, contestualmente l'impiegato della banca provvede a stampare la domanda di immatricolazione che lo studente ha compilato, lo riconosce, gli fa firmare la stessa domanda e, a parte, tutti i moduli necessari per l'attivazione della carta prepagata.
- Espletata questa formalità, l'Istituto Cassiere comunica, sempre automaticamente, all'Università che lo studente ha completato l'attivazione delle funzionalità della carta e immediatamente viene perfezionata la sua immatricolazione.

I vantaggi economici per l'Ateneo e quelli di semplificazione dell'intero processo di immatricolazione sono molteplici, così come molti sono anche i miglioramenti economici e di qualità del servizio per gli studenti.

## **INCASSI ONLINE/ACCREDITI ONLINE: Conto Corrente Virtuale dello studente** (Politecnico di Torino)

A partire dall'a.a. 2000/01 il Politecnico di Torino ha deciso di adottare lo strumento del conto corrente virtuale dello studente (CCS), come unico "contenitore" per il pagamento delle tasse universitarie.

Il CCS è caratterizzato da un contenitore del tutto simile ad un conto corrente bancario, associato al codice fiscale dello studente, alimentato durante gli anni di carriera dello studente.

In esso vengono inseriti movimenti "a debito" per lo studente, tipicamente: la tassa di immatricolazione, le tasse di iscrizione, le tasse per l'iscrizione all'esame di laurea e movimenti " a credito" che vanno via via a ridurre il debito dello studente. I movimenti " a credito" sono rappresentati dai versamenti che lo studente esegue nelle modalità descritte in premessa. Altri movimenti a credito vengono inseriti in corrispondenza di atti amministrativi che riducono l'importo delle tasse, ad esempio: la riduzione tasse per merito scolastico, le rimanenze di credito di precedenti carriere, altri movimenti in correzione o rimborso.

I debiti che vengono messi nel CCS, dal punto di vista della scadenza, sono di tre tipi:

 $\clubsuit$  Scadenza contestuale al momento dell'assegnazione. Es. tassa di iscrizione esame di laurea, iscrizione PT : se lo studente non lo salda non porta a termine l'operazione.

- Scadenza ad una data prefissata, oltre la quale, in caso di mancato pagamento vengono assegnate delle maggiorazioni : è il caso della 1a e 2a rata di iscrizione.
- Scadenza a chiusura del CCS. Es. le maggiorazioni descritte nel punto precedente: se alla chiusura del CCS (per il 2011/12, a fine giugno 2012) esso risulta in debito, lo studente viene interdetto a qualunque funzionalità informatica, fino a quando il debito non viene saldato.

Sempre alla chiusura del CCS l'eventuale credito residuo può essere rimborsato allo studente su richiesta o, in alternativa, riversato sul nuovo a.a. di carriera dello studente.

La particolarità del CCS è che i debiti relativi alla 1a e 2a rata di iscrizione, vengono caricati nel solo momento in cui lo studente decide di andare a pagare queste tasse. In questo modo vengono minimizzate le fluttuazioni che possono essere dovute a variazioni di livello economico o ad altri eventi di esonero dalle tasse. In ogni caso, lo studente può in qualsiasi momento verificare il debito in essere.

L'utilizzo del CCS ha i seguenti vantaggi specifici, che non si riscontravano nei precedenti modelli di gestione delle tasse:

- minimizzare le fluttuazioni legate a variazioni di livello/idoneità in base alle informazioni che giungono dall'Ente Regionale Diritto allo Studio Universitario;
- minimizzare il numero di rimborsi verso gli studenti;
- gestire la trasportabilità del credito (e in certi casi anche del debito), lungo tutti gli a.a. di carriera dello studente;
- gestire con un conto unico personale più di una posizione di carriera nello stesso a.a. come accade nei passaggi dalla laurea triennale alla laurea magistrale in corso d'anno;
- consentire un'eventuale rateizzazione dei pagamenti per venire incontro alle esigenze degli studenti.

Il principale svantaggio di questo modello risiede nella complessità di gestione della rendicontazione e della reportistica contabile che comporta la ricostruzione degli importi dovuti e degli importi versati nei vari momenti dell'a.a. (per es. a chiusura dell'anno solare) a fronte dei movimenti a debito e credito che avvengono spesso in modo asincrono.

## **8.5 Ordinativo informatico**

Un Ateneo paga e riscuote somme di denaro attraverso mandati e reversali, documenti cartacei che devono essere stampati, firmati (di solito con doppia firma), consegnati all'Istituto Cassiere o Tesoriere, da questi elaborati, caricati a sistema e inviati ai beneficiari (nel caso dei mandati di pagamento) o incrociati

con i documenti "provvisori" di registrazione in entrata e regolarizzati (nel caso delle reversali).

L'ottimizzazione dei processi di gestione di mandati e reversali è rappresentata dall'**ordinativo informatico,** che è un'evidenza elettronica, dotata di validità amministrativa e contabile, in grado di sostituire a tutti gli effetti il mandato di pagamento e la reversale.

In particolare, viene informatizzato l'iter dell'atto amministrativo che intercorre tra l'Amministrazione Universitaria, l'Ente emittente del documento e il pagamento al creditore o la riscossione dal debitore.

L'ordinativo informatico di incasso e pagamento è l'ultimo tassello del processo di automazione dei rapporti tra banche tesoriere e Pubbliche Amministrazioni, che permette a queste ultime di disporre in tempi brevi di informazioni standardizzate e confrontabili.

Le informazioni tra l'Università e la banca vengono di solito trasmesse utilizzando uno specifico **tracciato XML** e le disposizioni inoltrate sono **firmate** da persone legittimate e "conosciute" dal sistema, mediante l'identificazione del certificato elettronico preventivamente consegnato.

#### **La firma digitale garantisce l'autenticità, la riservatezza e l'integrità delle informazioni.**

Oltre ad essere firmato digitalmente, il documento contabile deve essere datato con il servizio di **marcatura temporale**: ciò consente di assegnare al documento un riferimento temporale (data ed ora) certo, opponibile ai sensi di legge. Infine il documento deve essere **conservato digitalmente**, secondo le modalità previste dalla normativa (conservazione sostitutiva).

I pro di questa innovazione possono essere così sintetizzati:

- **accelerazione** del processo di pagamento: la procedura automatizzata permette l'emissione e la trasmissione al Tesoriere di mandati informatici in tempo reale. A sua volta il Tesoriere può immettere l'ordine di pagamento sul sistema interbancario senza dover effettuare alcun ulteriore controllo manuale;
- **eliminazione dei flussi cartacei** tra Università e Istituto Cassiere, con conseguente velocizzazione e semplificazione delle operazioni di controllo sui ritorni del Cassiere per singola disposizione e per voci di aggregazione;
- garanzia di **un tempestivo monitoraggio della liquidità** dell'ente grazie alla capacità di una costante verifica dei pagamenti effettuati;
- **conservazione informatica** dei flussi di pagamento/incasso e **semplificazione delle operazioni di consultazione** (sempre disponibili online, secondo le modalità della conservazione sostitutiva);
- \* risparmio sul consumo di carta e di toner per stampanti.

## **8.6 CASE STUDY: Realizzazione e introduzione del "mandato informatico"**

(Università degli Studi di Milano-Bicocca)

Per la realizzazione del progetto sono state individuate le seguenti fasi:

1. Studio di fattibilità sull'introduzione del mandato informatico in Bicocca e precisamente uno studio della normativa, delle caratteristiche del documento contabile informatico, degli standard tecnologici, delle tecnologie software di interfaccia tra gli applicativi e delle eventuali modifiche alle procedure interne utilizzate.

Queste fasi hanno coinvolto anche il fornitore del software contabile in uso in Ateneo e l'Istituto Cassiere dell'Università.

2. Creazione di un tracciato xml ben definito per la comunicazione e lo scambio di dati tra l'applicativo contabile utilizzato dall'Ateneo e quelli dell' Istituto Cassiere.

Il fornitore del software contabile ha realizzato una serie di implementazioni all'attuale procedura di contabilità finanziaria per produrre lo scarico dei dati relativi ai mandati e alle reversali emesse in formato XML - conforme alle specifiche di DigitPA per l'ordinativo informatico e in collaborazione con l'Istituto Cassiere - e per recepire ed elaborare il corrispondente file relativo alle ricevute applicative contenente gli esiti delle operazioni trasmesse.

3. Approvvigionamento dei certificati di firma digitale (per i Direttori di Dipartimento e i Segretari Amministrativi), installazione di h/w e s/w per poter apporre la firma digitale. La procedura prevede che la trasmissione dei documenti informatici sia sottoscritta con firma digitale, le chiavi di sottoscrizione devono essere rilasciate da un Certificatore accreditato.

Nel caso specifico dell'Università degli Studi di Milano-Bicocca l'Istituto Cassiere ha fornito, gratuitamente, sia le firme digitali che il servizio di conservazione sostitutiva dei documenti.

Attraverso il collegamento telematico l'Università invia i flussi generati e il Cassiere provvede a:

- marcare temporalmente il documento informatico, per assicurare data e ora certe della ricezione e la validità nel tempo del documento;
- verificare la validità formale delle sottoscrizioni e i poteri di firma;
- generare la conferma di ricezione e generare la ricevuta applicativa con indicato, per ciascun documento, l'esito dell'acquisizione ed eventuali errori riscontrati.
- archiviare il documento informatico marcato temporalmente.

4. Test condotto dall'Amministrazione Centrale per un periodo di circa tre mesi operando in parallelo con lo scambio di flussi xml con l'Istituto Cassiere e con il tradizionale invio dei documenti cartacei. In un secondo momento hanno partecipato ai test anche due Dipartimenti.

5. Estensione della procedura, in modo graduale, a tutte le Strutture dell'Ateneo dotate di autonomia contabile (Dipartimenti/Centri).

I tempi di realizzazione del progetto "ordinativo informatico", dallo studio di fattibilità (iniziato nel giugno 2009), all'entrata in produzione a regime per tutte le strutture autonome dell'Ateneo (avvenuto il 1 dicembre 2010) sono stati complessivamente di circa 1 anno e mezzo.